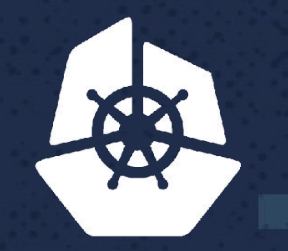

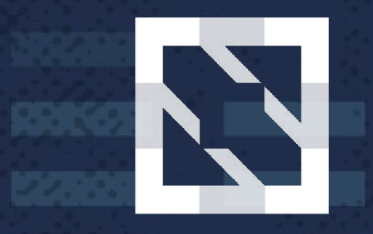

#### **CloudNativeCon KubeCon**

**North America 2017** 

# **Modifying gRPC Services over Time**

Zunion .

**NEW YOR** 

 $7.81.06$ 

マンママ

 $\sim 1.8$ 

Eric Anderson, Staff Sw Eng, *Google*

## **Intended Audience**

Have toyed with gRPC

- Making a service, maybe streaming
- Code generation

Have toyed with Protocol Buffers

• Know some data types, primitives vs messages

Searching for best practices/idioms

## **Assumptions**

Cross-language/platform

• No language-specific tricks

gRPC-native

• Aware of REST+JSON, but not a focus

Servers are updated before Clients

- Invalid for intra-service communication, P2P
- Invalid for services provided by multiple implementations

## **What Type of Compatibility?**

- Binary Compatibility (generated code ABI)
- Source Compatibility (generated code API)
- Wire Compatibility
- Behavior Compatibility

## **What Type of Compatibility?**

- Binary Compatibility (generated code ABI)
- Source Compatibility (generated code API)
- Wire Compatibility
- Behavior Compatibility

## **Binary/Source Compatibility**

Most bets off, across: C++, Java, Python, Go, Ruby, C#, Node.js, ObjC, PHP

Removals and renames break API Message type changes trivially break API/ABI Primitive type changes break many ABIs, some APIs Can add services, methods, messages, fields

## **Library Service (conceptual)**

package google.example.library;

```
service LibraryService {
  rpc CreateBook(Book) returns (Book);
  rpc GetBook(string) returns (Book);
   rpc ListBooks(google.protobuf.Empty)
       returns (ListBooksResponse);
   rpc DeleteBook(string)
       returns (google.protobuf.Empty);
  rpc UpdateBook(Book) returns (Book);
}
```
Plan for replacement of the service:

- Include version number in package
- Use messages as argument/return extensibility mechanism:
	- When in doubt, give each RPC its own request/response messages

Add new services and methods as necessary:

• Avoid too many, but also avoid kitchen-sink Do() methods

## **Library Service (improved)**

package google.example.library**.v1**;

```
service LibraryService {
  rpc CreateBook(CreateBookRequest) returns (Book);
  rpc GetBook(GetBookRequest) returns (Book);
   rpc ListBooks(ListBooksRequest)
       returns (ListBooksResponse);
   rpc DeleteBook(DeleteBookRequest)
       returns (google.protobuf.Empty);
  rpc UpdateBook(UpdateBookRequest) returns (Book);
}
```
## **Clock Service**

package acme.infra;

```
service Clock {
   rpc GetTime (google.protobuf.Empty)
       returns (google.protobuf.Timestamp);
}<br>}
```
## **Clock Service (improved)**

```
package acme.infra.v1;
```

```
service Clock {
   rpc GetTime (GetTimeRequest)
       returns (GetTimeResponse);
}<br>}
```

```
message GetTimeRequest {}
message GetTimeResponse {
   google.protobuf.Timestamp timestamp = 1;
}
```
# **What Type of Compatibility?**

- Binary Compatibility (generated code ABI)
- Source Compatibility (generated code API)
- Wire Compatibility
- Behavior Compatibility

## **Wire Compatibility**

RPC only distinguished by its name. "package.Service/Method" Request/response types are implicit Cardinality (unary vs streaming) is implicit

- Can add new services and methods
- Can add "stream" keyword (risky)
- Can rename/copy message (risky)

## **Wire Compatibility - Protobuf**

Message names implicit, except when they're not (i.e., Any) Field names implicit, except when they're not (i.e., JSON, FieldMask)

Field tags explicit

Some types are same (int32 is equivalent to int64 on-wire)

- Can add new messages and fields
- Field can be made repeated (risky)
- Can "upgrade" some integer primitives (risky)

#### Limited by binary/source compatibility. Same practices

(But more tricks/hacks available if in control of both client and server and a small enough project)

## **What Type of Compatibility?**

- Binary Compatibility (generated code ABI)
- Source Compatibility (generated code API)
- Wire Compatibility
- Behavior Compatibility

## **Behavior Compatibility**

Wide scope. Most effort likely spent here

Application-specific, but many common patterns

New primitive fields default to 0, "" Avoid updates clearing new fields Use google.rpc.Status for error details Break long-lived RPC occasionally

### New primitive fields default to 0, ""

Avoid updates clearing new fields Use google.rpc.Status for error details Break long-lived RPC occasionally

#### **New primitive fields default to 0, ""**

Work with it instead of against it

```
If necessary, use wrappers.proto to box
```

```
// Wrapper message for `string`.
message StringValue {
   // The string value.
   string value = 1;
}
```
If multiple fields related, can make custom message to box once

### New primitive fields default to 0, ""

#### Avoid updates clearing new fields

Use google.rpc.Status for error details Break long-lived RPC occasionally

```
service LibraryService {
   rpc UpdateBook(UpdateBookRequest) returns (Book);
}
message UpdateBookRequest { Book book = 1; }
message Book {
   // The name is ignored when creating a book.
  string name = 1;
  string author = 2;
   string title = 3;
}
```

```
service LibraryService {
   rpc UpdateBook(UpdateBookRequest) returns (Book);
}
message UpdateBookRequest { Book book = 1; }
message Book {
   // The name is ignored when creating a book.
  string name = 1;
  string author = 2;
   string title = 3;
   bool read = 4; // Users report they get bored
}
```
FieldMask is partial solution

• Clients specify only the pieces they are updating: paths: "author" paths: "submessage.submessage.field"

Empty FieldMask defaults to "all fields" Annoying to use all the time

```
service LibraryService {
   rpc UpdateBook(UpdateBookRequest) returns (Book);
}
message UpdateBookRequest {
  Book book = 1;
   google.protobuf.FieldMask mask = 2;
}
```

```
String name = request.getBook().getName();
Book.Builder book = db.getBook(name).toBuilder();
// Do consult MergeOptions
FieldMaskUtil.merge(request.getMask(),
                     request.getBook(),
                     book);
db.updateBook(name, book.build());
```
REST-oriented style guide [recommends against new fields](https://cloud.google.com/apis/design/compatibility#adding_a_readwrite_field_to_a_resource_message)

Protobuf 3.5 re-adds unknown field support

- Allows clients to do normal Get(), modify, Update()
- Unknown fields then not cleared

New primitive fields default to 0, "" Avoid updates clearing new fields Use google.rpc.Status for error details Break long-lived RPC occasionally

Encode error details in messages

error details.proto provides some common error details. e.g.,

- DebugInfo (stack trace)
- QuotaFailure
- Help (link to documentation)
- **LocalizedMessage**

Used to recommend placing messages Metadata

Hard to pass around in some languages Unclear which Metadata is error-related

```
message Status {
  int32 code = 1; // same as gRPC
  string message = 2; // same as gRPC
  repeated google.protobuf.Any details = 3;
}
```
Trivia: originally used by gRPC At the time, details dropped since there was Metadata

Languages receiving utilities to work with google.rpc.Status

```
io.grpc.Status s =
     io.grpc.Status.fromThrowable(t);
// vs
com.google.rpc.Status s =
     io.grpc.protobuf.StatusProto.fromThrowable(t);
```
New primitive fields default to 0, "" Avoid updates clearing new fields Use google.rpc.Status for error details Break long-lived RPC occasionally

## **Break long-lived RPC occasionally**

Clients can inadvertently avoid polling behavior "Complete" RPC prematurely, after an age or random Can free up connections, but mainly for client code health

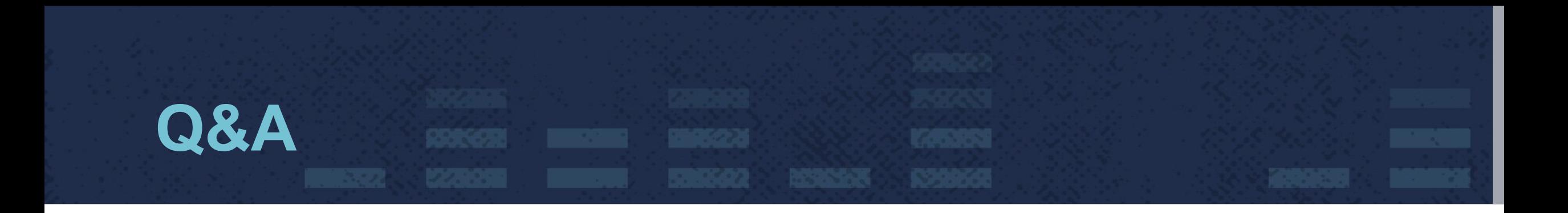

GitHub/Gitter: @ejona86 Email: [ejona@google.com](mailto:ejona@google.com) IRC: #grpc :-D